## **Понятие о кодировании и шифрах**

**Задача шифрования** заключается в том, чтобы **защитить** передаваемую **информацию** от тех, кто не имеет права ею владеть.

**Кодирование**, в отличие от шифрования, не преследует своей целью скрытие информации. Его задача — **представить информацию** в более удобной для обработки форме.

**Кодирование** с помощью системы, **известной немногим**, может рассматриваться как простой способ **шифрования**.

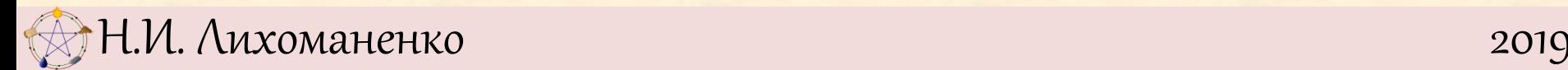

## **ЖЗИЗСФХГХЯЕСОИМДСОЮРЮМПВЪФГЯГ Понятие о кодировании и шифрах**

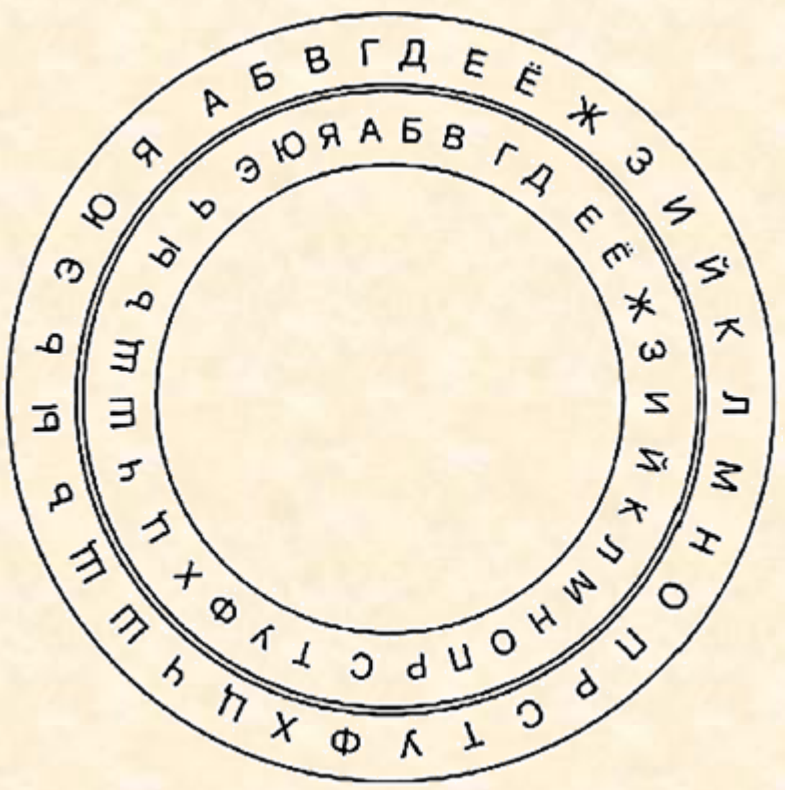

Шифрование состоит в том, что мы **заменяем букву внутреннего кольца** на соответствующую ей **букву внешнего кольца**.

Н.И. Лихоманенко 2019

# **Задача 9.3** Расшифруйте записку до конца, исправив при этом ошибки в шифровке. **Понятие о кодировании и шифрах**

## **ЖЗИЗСФХГХЯЕСОИМДСОЮРЮМПВЪФГЯГ**

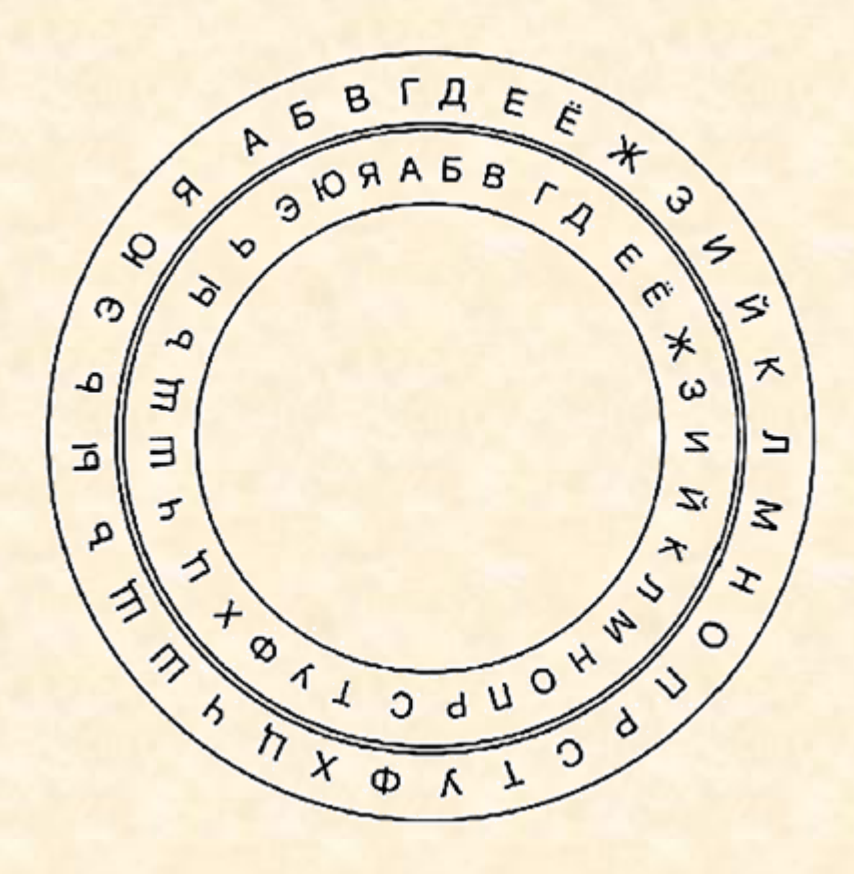

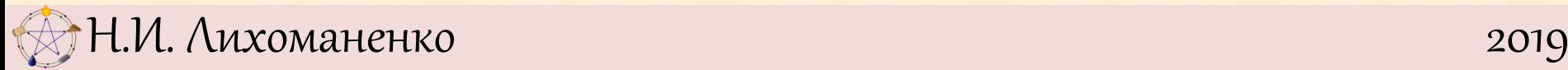

# **Задача 9.4** Зашифруйте тем же шифром ответ **Понятие о кодировании и шифрах НЕВОЛНУЙСЯЯПРИНЕСУСВОЙАНДРЕЙ**

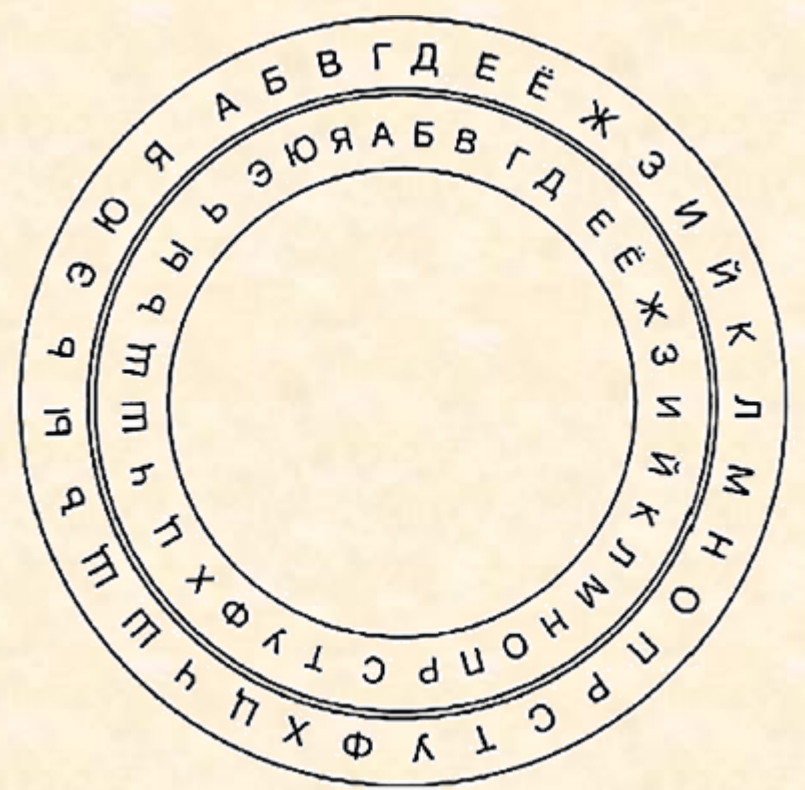

**Задача 9.5.** Напишите процедуру расшифровывания, восстанавливающую исходный текст по шифровке.

## **Понятие о кодировании и шифрах**

### **алг шифрование**

#### **нач**

```
 лит Шифр =
"ГДЕЁЖЗИЙКЛМНОПРСТУФХЦЧШЩЪЫЬЭЮЯАБВ"
   лит Текст
   Текст := "НЕВОЛНУЙСЯЯПРИНЕСУСВОЙАНДРЕЙ"
   цел инд, длина
  инд:= 1 длина := длин(Текст)
 нц пока инд <= длина
 если Текст[инд] = 'Ё'
      то Текст[инд] := 'И'
      иначе
        если Текст[инд] > 'Е'
 то Текст[инд] := Шифр[код(Текст[инд])-код('А')+2]
 иначе Текст[инд] := Шифр[код(Текст[инд])-код('А')+1]
        все
      все
    MHA := MHA + 1 кц
   вывод Текст
кон
```
## **Понятие о кодировании и шифрах**

**program** shifrovanie; **var** shifr, txt:**string**;

ind,dlina:**integer**;

**begin**

```
 Н.И. Лихоманенко 2019
 shifr := 'ГДЕЁЖЗИЙКЛМНОПРСТУФХЦЧШЩЪЫЬЭЮЯАБВ';
 txt := 'НЕВОЛНУЙСЯЯПРИНЕСУСВОЙАНДРЕЙ';
 ind := 1; dlina := length(txt);
  while ind <= dlina do 
   begin
    if txt[ind] = 'Ё'
      then txt[ind] := 'И'
       else if txt[ind] > 'Е'
           then txt[ind] := shifr[ord(txt[ind])-ord('А')+2]
           else txt[ind] := shifr[ord(txt[ind])-ord('А')+1];
   ind := ind + 1; end;
  write(txt);
end.
```